### Programmation Concurrente, Réactive et Répartie Cours <sup>N</sup>◦7

Emmanuel Chailloux

Master <sup>d</sup>'Informatique Université Pierre et Marie Curie

année 2010-2011

tive et al. Compartie et année 2012 et réalisaire de l'appartie (PC2R - MIC19) - ministration par les parties

### Cours 7 : Programmation répartie

- ▶ modèles de clients/serveur
- persistence persisten
e
- ◮ sérialisation en Java, O'Caml et C
- ► chargement dynamique

## Modèles de clients/serveur

- modèle orienté communication
	- protocole de communication protocole de la communicación de la communicación de la communicación de la communicación de la communicación
	- ▶ spécification des interactions spécialement de la communication de la communication de la communication de la communication de la communication
- ▶ modèle orienté traitement
	- $\blacktriangleright$  conception d'une application conventionnelle
	- ► subdivision en modules exécutables sur plusieurs machines
- ► modèle orienté application
	- ► conception proche des applications centralisés
	- ► transparence des appels à distance :
		- $\blacktriangleright$  RPC en C (NFS,  $\ldots$ )
		- ► RMI (en Java

#### tive et al. Compartie et année 2012 et réalisaire de l'appartie (PC2R - MI) et année 2014/2012 - 3 / 551

### Persistance

conservation d'un objet en dehors de l'exécution courante : dans un fichier ou un flux

récupération ultérieure dans le même programme ou un But: autre.

#### Difficultés:  $\sim$  10  $^{\circ}$

- ► lecture/écriture de données
- structures circulaires
- ► coercion de type à la relecture
- ▶ sauvegarde de code
- ▶ En Java : mécanisme de sérialisation d'objets!!!
- ► En O'Caml : sérialisation de valeurs, y compris fonctionnelles
- $\blacktriangleright$  En C : représentation externe des données

### Sérialisation en Java

- $\blacktriangleright$  classes de flux
	- $\blacktriangleright$  <code>ObjectOutputStream</code> : flux de sérialisation
	- $\blacktriangleright$ objective times the désérie de désérie de désérie de désérie de désérie de la désérie de désérie de la désérie
- $\blacktriangleright$  interface
	- ▶ Serializable : doit être implantée (vide) pour être sérialisé

#### Que stocke-t-on? Que sto
ke-t-on?

Le stockage contient : Le sto
kage ontient :

- ► le nom et une clé (checksum) de la classe
- ▶ tous les champs (de données) sérialisables
- La clé permet de vérifier la version de la classe.

Le modifieur transient permet d'indiquer qu'un champs ne doit pas être sérialisé.

possibilité de hanger le mé
anisme de sérialisaiton en implantant une lasse Externalizable respe
tant les interfa
es writeExternal et readExternal

# Lecture/Ecriture

- $\blacktriangleright$  La méthode void writeObject(Object) écrit dans un flux (de type ObjectOutputStream) une instance de classe qui  $\mathcal{A}$  to define the objective  $\mathcal{A}$  to a contract  $\mathcal{A}$  . Instance, we have a contract of the contract of the contract of the contract of the contract of the contract of the contract of the contract of the contra implante l'interfa
e Serializable.
- ► La méthode Object readObject() lit dans un flux (de type Obje
tInputStream) un persistant et retourne une valeur de type Object. type of the Objective of the Objective of the Objective of the Objective of the Objective of the Objective of the Objective of the Objective of the Objective of the Objective of the Objective of the Objective of the Object
	- $\blacktriangleright$  Une fois un <code>Object</code> obtenu, il est utile de faire une coercition de type (vers une sous-classe d'Object) sur la valeur lue pour pouvoir la manipuler avec son bon type.
	- ► Pour que cette contrainte de type puisse avoir lieu, il est nécessaire que la classe soit connue du programme (ou hargeable à e moment là).
	- ► Si la classe n'existe pas une exception est alors déclenchée de type ClassNotFound.

Pas de transfert de code!

# Exemple (1)

```
1 import java io *.
 \overline{2}l a s s s e m p l em e n t s e r i a b l em e n t s e r i a b l em e n t s e r i a b l em e r i a l em e r i a
         String nom;
 \overline{4}Exemple20 autres;
   E x e m p l e 2 o a u t r e 2 o a u t r e 2 o a u t r e 2 o a u t r e 2 o a u t r e 2 o a u t r e 2 o a u t r
         Exemple 20 ( ) \{nom=null; autres=null; \}\begin{array}{c} 6 \\ 7 \end{array}Exemple 20 (String n, Exemple 20 e) \{nom=n; autres=e; \}boolean est Vide () \{ return ( nom == null);
\overline{9}void detruit () {nom=null ; autres=null ; }
10
          public String toString () {
11
            if ( estVide( ) ) return "[]";
             e lse if (autres estVide ()) return nom;
12
13
             e se return nom +":: "+autres to String ();
14
          }
15
          public void ajoute (String unNom) {
16
            System out printh(n ("*");
17
             Exemple 20 e = new Exemple 20 (nom, autres);
18
             autres = e:
   a u t r e se ; e se ; e se ; e se ; e se ; e se ; e se ; e se ; e se ; e se ; e se ; e se ; e se ; e se ; e s
   nomence in N o m in N o m ;
20
    }
21 }
```
#### Cours <sup>7</sup> - Programmation Con
urrente, Réa
tive et Répartie (PC2R - MI019) - année 2011/2012 - <sup>9</sup> / <sup>55</sup>

### Exemple (2) Exemple (2)

```
class Execute {
 1
 \overline{2}public static void main (String [] args) {
  produce the interest of the state \mathbf{v} and \mathbf{v} are stated in the state of the state \mathbf{v}Exemple 20 e = new Exemple 20 ();
\overline{4}ObjectOutputStream out;
                                        ObjectInputStream in:
5
   t r y {
6\phantom{1}6e a joute ("machin"), e a joute ("truc");
\overline{7}System out printh(n ( " 1 : "+e ) ;8
            out = new ObjectOutputStream (new FileOutputStream ("←
                 Exemp 1e 20. dat"));
\overline{9}out writeObject(e); out file(); out close();
10e detruit () :
   e . d e t r u i t ( ) ;
11 System out println ("2 : "+e);
12 | in = new ObjectInputStream (new FileInputStream \left( \begin{array}{c} n \leftarrow \end{array} \right)Exemp 1e 20. dat"));
13e ajoute ("bidule");
            e autres = ( Exemple20 ) in read Object ();
14
15in close();
16
            System out print ln ( "3 : "+e ) ; }17 | catch (java lang ClassNotFoundException exc) { System \leftrightarrowerr println(exc);18 | catch (StreamCorruptedException exc) {System err \leftrightarrowprintln(exc);19catch (IOException exc) {System err println (exc);}
   }
21Cours I - Frogrammation Concurrente, Réactive et Répartie (PC2R - MI019) - année 2011/2012 - 10 / 55
```
### **Exécution**

java Execute  $\ast$  $\ast$  $\mathbf{1}$ : truc::machin  $2 : \square$ 2 : [℄  $\ast$ 3 : bidule::truc::machin \* : tra
e de ajoute(..)

tive et algumente concerting concert at repartie (PC2R - MI019), année 2014/2012 - 2011/20

### Exécution commentée

La classe Exemple20 est une classe pour les listes de chaînes de ara
tères. La représentation de la liste vide est une instan
e de ette lasse dont les variables d'instan
e nom et autres valent null. Cette lasse implante l'interfa
e Serializable. Cette interface ne demande pas l'écriture de méthodes particulières.

- ▶ Les \* indique l'ajout d'un élément à la liste.
- ► A la trace 1 il y a deux noms dans la liste. Celle-ci est sauvée dans le fichier Exemple20.dat puis détruite dans l'exécution du programme (tra
e 2).
- ▶ Une nouvelle tête de liste est créée.
- ► Le persistant stocké dans le fichier Exemple20.dat est ensuite relu et son type est for
é en Exemple20 et ajouté en queue de liste. Le résultat est affiché à la trace 3.

On note que la contrainte de type effectue en fait un test dynamique de type sur la valeur qui vient d'être lue. Si la classe indiquée n'existe pas une ex
eption ClassNotFound est alors déclenchée

Cours <sup>7</sup> - Programmation Con
urrente, Réa
tive et Répartie (PC2R - MI019) - année 2011/2012 - <sup>12</sup> / <sup>55</sup>

#### Threads persistants The contract of the contract of the contract of the contract of the contract of the contract of the contract of

Une instance d'une classe héritant de Thread et implantant Serializable peut être sto
kée à l'extérieur du programme.

- ▶ Difficulté : arrêt et redémarage d'un thread
	- ► contexte d'exécution & pile d'exécution
- ▶ Déconseillé :
	- ► sérialisation des valeurs de la pile, incluant pile hétérogène (valeurs Java et C),
	- ► casse le partage (dans une même VM)

Exemple même VM sans pile : Produ
teur/Consommateurs liés à un magasin

⇒ nécéssite de connecter le consommateur sur le magasin

Exemple (1)

```
class Product {
123String name;
     Product () {name = "Standard";}
     Product (String n) \{name = n; \}8String getName () { return name; }
910
     // end class Product
```
Cours <sup>7</sup> - Programmation Con
urrente, Réa
tive et Répartie (PC2R - MI019) - année 2011/2012 - <sup>14</sup> / <sup>55</sup>

### Exemple (2a) Exemple (2a)

```
class Shop {
 1
 \overline{2}protected int size=8;
 2p r o t e d i n t e d i n t e d i n t e d i n t e d i n t e d i n t e d i n t e d i n t e d i n t e d i n t e
           protected Product [] buffer;
 \overline{4}protected int ip = 0;
 4produced the contract of the contract of the contract of the contract of the contract of the contract of the contract of the contract of the contract of the contract of the contract of the contract of the contract of the c
           protected int ic = 0:
   produced the contract of the distribution of the distribution \mathcal{C}6\phantom{1}6Shop () \{ emptyShop ();
 \overline{7}\text{Shop}(\text{int } n) { size=n; emptyShop (); }
 8
           void emptyShop() {
 \overline{9}buffer = new Product [size];10for (int i=0; i < size; i++) {
                   buffer[i] = new Product('Empty");1112
   the contract of the contract of the contract of the contract of the contract of the contract of the contract of
13
    }
14
           void display1() {
15 System out println ("enter product : [("+({\rm ip}\ \% \text{ size})+") \leftrightarrow1 - 2 +℄ " +
16buffer \lceil ip \% size \lceil getName (\cdot) );
17
    }
18
           void display2() {
19 System out println ("exit product : [ ("+(ic % size)+")] \leftrightarrown.
                              +" +
20
                                                          buffer [ic % size] getName ());
21 }
```
tive et al. Componente de Cours de Réalisse et Répartie (PC2R - MI019), année 2014/2012 - 2011/201

# Exemple (2b)

```
1
    s the set of the contract of the contract of the contract of the contract of the contract of the contract of the \alphawhile (ip-i c+1 > buffer.length)try\{wait()\}t r \mathbf{v} and \mathbf{v} and \mathbf{v} and \mathbf{v} and \mathbf{v} and \mathbf{v} and \mathbf{v} and \mathbf{v} and \mathbf{v} and \mathbf{v} and \mathbf{v} and \mathbf{v} and \mathbf{v} and \mathbf{v} and \mathbf{v} and \mathbf{v} and \mathbf{v} 
 4
                       \text{catch}(\text{Exception} \ e) {}
 5 }
 7
    be used to the first contribution of the property \mathbf{r} is the property of the property of the property of the property of the property of the property of the property of the property of the property of the property of
                  display1();
 8
     ip++;
 \mathbf{Q}notify();
10 }
11
             sy n chronized Product get () {
12
                  while (ip == ic) {
13 \vert try {wait (); } catch (Exception e) {}
14
     }
15
                  display2();
16
                  notify();
17
                  return buffer [ic++%size];
18 }
              // end class Shop
19
```
#### tive et algumente concerting concert at repartie (PC2R - MI019), année 2014/2012 - 2011/20

### Exemple (3) Exemple (3)

```
import java io *;
 1
 \overline{2}class Consumer extends Thread implements Serializable {
 \overline{4}transient Shop aShop;
 5
   s t r i n a m e ; i n a m e ; i n a m e ; i n a m e ; i n a m e ; i n a m e ; i n a m e ; i n a m e ; i n a m e
 6\phantom{1}6Consumer (Shop s, String sn) { aShop=s; name = sn; }
 \overline{7}void changeShop (Shop s) { aShop = s; }
 \overline{9}10public void run() {
            while (t - r) {
1112
                 Product p = aShop get();
13
                 display(p);
14 | try { sleep ( (int ) (1000 * Math random ( ) ) ) ; }
                 \text{catch} (Exception e0) \{\}1516
   the contract of the contract of the contract of the contract of the contract of the contract of the contract of
17 }
18
         void display (Product p) {
19 System out println ("Get : "+p getName ()+ " from "+\leftrightarrown ame) ;
20
         λ
    }
21end class Consumer
```
### Exemple  $(4)$  $\blacksquare$

```
1
         class Producer extends Thread {

 l a s s P r o d u 
 e r e x t e n d s T h r e a d {
  \overline{2}Shop aShop:
  2S h o p a S h o p a S h o p a S h o p a S h o p a S h o p a S h o p a S h o p a S h o p a S h o p a S h o p a
              int num = 0:
    is the number of the contract of the contract of the contract of the contract of the contract of the contract of the contract of the contract of the contract of the contract of the contract of the contract of the contract
 \overline{4}Product(F(Shop s) {ashop=s; }5public void run() \{\begin{array}{c} 6 \\ 7 \end{array}while (t - r) {
    \mathbf{r} to define the proposition of \mathbf{r}a Shop . put (p);
 \mathbf{9}display(p);
10 | try \{ s \, \text{leep} \, ((\text{ int })(333) * \text{Math random }()) \};
11
                        \text{catch} (Exception e0)\{\}12the contract of the contract of the contract of the contract of the contract of the contract of the contract of
13
              λ
    blue the state of the state of the state of the state of the state of the state of the state of the state of the state of the state of the state of the state of the state of the state of the state of the state of the sta
14 void display (Product p) {System out println ("Put : "+p \leftrightarrowgetName(); }
15
              Product makeProduct () {
16
                   Product p = new Product("Product" + num);17
                   num++:
    num-\sim18 return p;
19
     }
20
              //end class Producer
```
Exemple  $(5)$ Exemple (5)

```
1 import java io *,
 \overline{2}public class ProdConP {
    p u b l a s s p u b l a s s P r o d con P r o d con P r o d con P r o d con P r o d con P r o d con P r o d co
 \overline{3}static void saveConsumer(Consumer c, String filename) {
 \overline{4}try \{ ObjectOutputStream out =5 | new ObjectOutputStream (new FileOutputStream (←
                                           filename));
                              out writeObject(c);
 6
 7
                              out close ();
 8 }
                \text{catch} (Exception e){ System out println(e);}
10blue the state of the state of the state of the state of the state of the state of the state of the state of the state of the state of the state of the state of the state of the state of the state of the state of the sta
11
12
            static Consumer loadConsumer (String filename) {
13
                     Consumer c = null.
    c o n s u m e r s u m e r s u m e r s u m e r s u m e r s u m e r s u m e r s u m e r s u m e r s u m e r s u
14try \{ ObjectInputStream in =15 | new ObjectInputStream (new FileInputStream (\leftrightarrowfilename ) ) ;
16
                                      c = ( Consumer ) in read O b ject ();
17in. close();
18
    1999 - Prince Control Prince Control Prince Control Prince Control Prince Control Prince Control Prince Control
                     \text{catch} (Exception e) { System out println(e);}
19
    r e t un est un est un entre entre entre entre els antiques de la construction de la construction de la construction de la construction de la construction de la construction de la construction de la construction de la cons
21 }
```
# Exemple (6)

f,

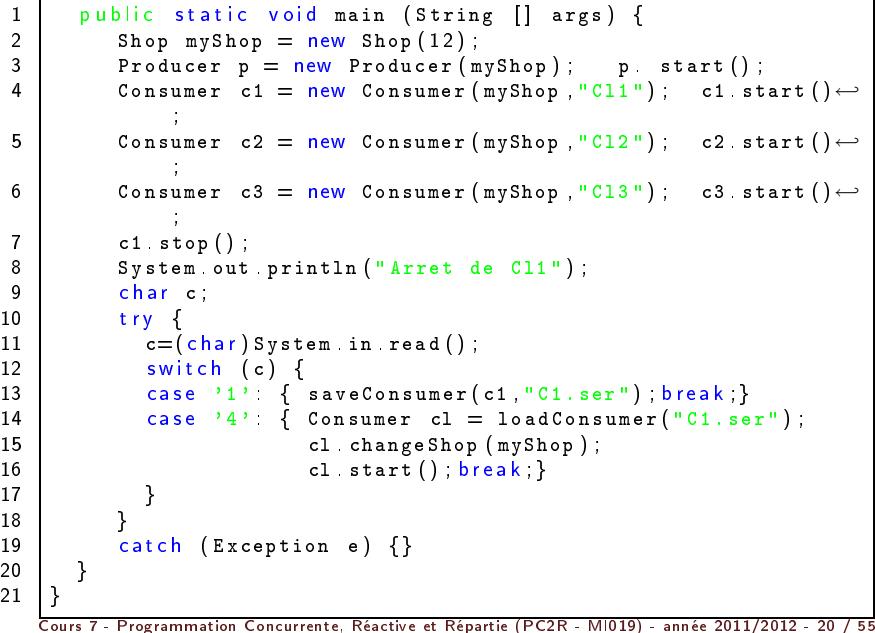

### O'Caml : module Marshal (1)

### Persistants:

- ▶ type extern\_flag = No\_sharing | Closure
- ► to channel: out\_
hannel -> 'a -> extern\_flag list -> unit
- ▶ from channel : in channel -> 'a
- ▶ to string : 'a -> extern flag list -> string
- ▶ from channel : string -> 'a

### O'Caml : module Marshal (2)

4

T  $\overline{2}$ 

5

8

```
# let oc = open out " to to . ser " in
\begin{array}{ccc} 2 & \text{let } r = \text{Array create } 10 \text{ } 2.3 \text{ in} \\ 3 & \text{Marshal to channel } \text{oc } r \text{ } \lceil \rceil \end{array}Marshal to_channel oc r [] ; close_out oc;;
     - : unit = ()# let ic = open in " to to . ser" in
       let (r: float-array) = Marshall from-channel ic inclose in ic: r::

 l o s e _ i n i
 ; r ; ;
9 | - : float array = [|2.3; 2.3; 2.3; 2.3; 2.3; 2.3; \leftrightarrow2 . 3 ; 2 . 3 ; 2 . 3 | ℄
```
#### persistance & typage persistan
e & typage

1

Persistants: non sûrs pour le typage

```
# let magic copy a =
    let s = Marshall to string a [Marshall Closure]\overline{\text{in}} Marshal from string s 0;;
val magic_copy a \rightarrow b = \text{fun}
```
 $\rightarrow$  le bénéfice du typage statique est perdu :

 $(magic\_copy 3 : float) + 3 1;$  $S$  e gmentation fault

#### tive et al. Componente de Cours de Réalisse et Répartie (PC2R - MI019), année 2014/2012 - 23 / 55

Transmission de la fermeture sans transfert de code

Connaître les pointeurs de code :

- ▶ Réseau de machines compatibles Réseau de ma
hines ompatibles
- ▶ Un même programme pour plusieurs machines Un même programme pour plusieurs ma
hines

De nombreuses extensions // d'O'Caml utilise cette technique :

▶ BSML, OCAMLP3L, Caml-Flight, ...

- ▶ Ajout d'une information de type dans les valeurs sérialisées
	- ► technique utilisée pour Acute, coca-ml, GML, …
- ▶ Vérification qu'une valeur est compatible avec un type donné (par forcément celui de la création de la valeur)
	- $\blacktriangleright$  Typer la désérialisation sans sérialiser les types (Henry TSI)

Idée : Pour résoudre les problèmes de typage grâce au cast objet dynamique.

Chaque lasse hérite et est en relation de sous-typage ave serialize (pseudo lasse an
être) ⇒ pour *downcast* vers sa classe d'origine un objet relu (ou d'une lasse intermédiaire entre sa lasse de onstru
tion et serialize).

#### Implantation Implantation of the contract of the contract of the contract of the contract of the contract of the contract of

- ► définir un identificateur unique (ID) pour chaque classe : en réant un MD5 à partir de l'AST;
- ▶ trouver la Table des Méthodes (unique pour chaque classe)) : trouver la Table des Méthodes (unique pour haque lasse)) : application partielle du constructeur; ation partielle du marie du marie du marie du marie du marie du marie du marie du marie du marie du marie du
- ► construire une table de hachage globale (ID, MT)
- ▶ sérialiser les structures circulaires;

#### nouveau module : Dumpto nouveau module : Dumpton in de la provincia de la provincia de la provincia de la provincia de la provincia de

```
► to_string : \forall \alpha \ldotp \alpha \rightarrow string
```
▶ from\_string : string  $→$  serialize

```
# let | = new left 2;;
    l : let t = <sub>obj</sub># let o = let s = DumpTo to stringin Dump To from string s;;
   \vert \circ \rangle serialize = \langle \circ b \rangle# let t = cast o to top;;
    t top = 
  t : top \mathbf{r} : top \mathbf{r}# let t = cast o to left;;
    lt : let t = \langle obj \rangle10 \# lt \#eq (t);
11 - bool = true
12
   # let r = cast o to right;;
13Uncaugth exception :
```
#### tive et algumente concerting concert at repartie (PC2R - MI019), année 2014/2012 - 29 / 55

# Désérialisation typée (1)

sans information de types : http://www.pps.jussieu.fr/"henry/marshal/index.fr.html

 $\blacktriangleright$  module

 $\blacksquare$  open state that the U nm and the U nm and the U nm and the U nm and the U nm and the U nm and the U nm and the U nm and the U nm and the U nm and the U nm and the U nm and the U nm and the U nm and the U nm and the  $\frac{1}{n}$  'a tyrepr  $\rightarrow$  string  $\rightarrow$  int  $\rightarrow$  'a

Fonction de test.

```
\mathbf{u} to be the set to be the set to be just the set of the set of the set of the set of the set of the set of the set of the set of the set of the set of the set of the set of the set of the set of the set of the set 
             try
     t r y
                 let = from string ty (Marshall to string obj []0 in true
  \overline{4}with Fail \rightarrow false;;
        − : 'a tyrepr -> 'b -> bool = <fun><br># test [ ` int ^] 3;;
 5\frac{6}{7}\frac{1}{2} bool = true
 8
     # t e s t [^ i n t ^ ℄ 3 . 4 ; ;
 \mathbf{Q}\overline{\phantom{a}} bool = false
10\mathbf{u} = \mathbf{u} \mathbf{u} + \mathbf{u} \mathbf{u}11 - : bool = true
```
# Désérialisation typée (2)

partage et cycle partage et y
le

```
\mathbf{1}# type ('node, 'leaf) btree =2 | | Node of ('node, 'leaf) btree * 'node * ('node, '\leftrightarrowleaf) btree
                \mathbf{r} b the extension of \mathbf{r}| Leaf of 'leaf ;;
 3\frac{4}{5}type('a, 'b) btree = Leaf of 'b
        \begin{pmatrix} 1 & 0 & 0 & 0 \\ 0 & 0 & 1 & 0 \\ 0 & 0 & 0 & 0 \\ 0 & 0 & 0 & 0 \\ 0 & 0 & 0 & 0 \\ 0 & 0 & 0 & 0 \\ 0 & 0 & 0 & 0 \\ 0 & 0 & 0 & 0 \\ 0 & 0 & 0 & 0 \\ 0 & 0 & 0 & 0 \\ 0 & 0 & 0 & 0 \\ 0 & 0 & 0 & 0 \\ 0 & 0 & 0 & 0 \\ 0 & 0 & 0 & 0 \\ 0 & 0 & 0 & 0 & 0 \\ 0 & 0 & 0 & 0 & 0 \\ 0 & 0 & 0 & 0 & 0 \\ \frac{6}{7}# let = Leaf 3;;
     \sqrt{2} l (' a , int ) b t ree = Leaf 3
 8
     # let t = Node (1, 5.2, 1), Node (1, 'a', 1);;
 9 val t (float, int) btree * (char, int) btree =
10 (Node (Leaf 3, 5.2, Leaf 3), Node (Leaf 3, 'a', Leaf \leftrightarrow3 ) )11 \# test \lceil \hat{ } \rceil (float, int) btree * (char, int) btree \lceil \cdot \rceil t\hookleftarrow; ;12 \t - : bool = true
13
     # let rec t2 = Node ( t2, "E", t2 );;
14 \mathsf{val} t2 (string, 'a) btree = ...
    \# test \lceil \hat{ } \right| (string, 'a) btree \hat{ } \rceil t2;;
1516 - : bool = true
17 \# test [^ (string, int) btree * (string, float) btree
             ^ ℄ ( t 2 , t 2 ) ; ;
18 - bool = true
```
tive et al. Componente contentius et réalisée de l'époche (p. 2011), le course 2019 - 2011/2012 - 30 / 55

### Threads & Continuations

contenant:

- ▶ contexte d'exécution
- $\blacktriangleright$  pile d'exécution

difficultés :

- ▶ pointeurs de structures allouées, pouvant avoir été déplacées pointeurs de stru
tures allouées, pouvant avoir été dépla
ées pendant un GC ou même disparaitre
- ▶ pointeurs de code à relier de nouveau à la lecture

### ▶ représentation des données différente selon les architectures

- $\blacktriangleright$  codage/décodage de chaque type pour toute architecture
- ► représentation externe des données : XDR de SUN (RCF 1014) http://www.faqs.org/rf
s/rf
1014.html
	- $\blacktriangleright$  format XDR
	- $\blacktriangleright$  types XDR + fonction de codage/décodage
- ► types de base : int. float.... types de base  $\mathbf{a}$  : intervals de base  $\mathbf{b}$  . In the set of  $\mathbf{b}$
- ▶ types structurés : tableaux (de longueur fixe), enregistrement, enumération, union

XDR odage : seules les données sont représentées pas leurs types

# Flot XDR

 $\blacktriangleright$  flot d'entrées/sorties

```
void xdrstdio_create(xdrs, file, op)
\frac{2}{3} XDR ∗ x d r s ;
   FILE *file:
\overline{4}enum xdr_op op; XDR_ENCODE ou XDR_DECODE
```
▶ flot mémoire

```
void
 \mathbf{1}v o i del segundo del control de la control de la control de la control de la control de la control de la control de la control de la control de la control de la control de la control de la control de la control de la cont
\frac{2}{3}xdrmem_create(xdrs, addr, size, op)
            XDR ∗ x d r s ;
\overline{4}char *addr:
    \blacksquare in the set of \blacksquare6
          enum xdr_op op;
```
initialise l'objet flux XDR pointé par xdrs. Les données du flux sont lues ou écrites dans le bloc mémoire situé en addr et dont la longueur ne dépasse pas size o
tets. L'argument op détermine la direction du ux XDR (XDRE) de la direction du ux XDR (XDRE) de la direction du ux XDR (XDRE) de l XDR\_DECODE , ou XDR\_FREE ).

Cours <sup>7</sup> - Programmation Con
urrente, Réa
tive et Répartie (PC2R - MI019) - année 2011/2012 - <sup>34</sup> / <sup>55</sup>

### **Fonctions**

```
xdr_bood(xdrs, bp)12 XDR ∗ x d r s ;
 3bool_t * bp;
                  xdr_string (xdrs, sp, maxsize)
                              XDR
     XDR (2008) The contract of the contract of the contract of the contract of the contract of the contract of the contract of the contract of the contract of the contract of the contract of the contract of the contract of t
                               ∗ x d r s ;
                              char ∗∗sp;
10u_int maxsize;
```
# Exemple

```
main (argc, argv)
   1
          char **argv;
           \overline{\mathcal{E}} {
  4 struct hostent *h.
  5
           struct sockaddr in
     s t r u de t r u de t r u de t r u de t r u de t r u de t r u de t r u de t r u de t r u de t r u de t r u de
     h a r buf a r buf a r buf a r buf a r buf a r buf a r buf a r buf a r buf a r buf a r buf a r buf a r buf a r
  \overline{7}int sock:
     is the set of the set of the set of the set of the set of the set of the set of the set of the set of the set of the set of the set of the set of the set of the set of the set of the set of the set of the set of the set o
  8
          XDR xdr_handle1;
  \mathbf{Q}char mem [6];
10 \int int n = -1234;
11
12
            \sim 10^{-1} . . .
13
           xd rmen_create(\& xd r_h and le1, mem, 6, XDR_ENCODE);
14
15
16 . . .
17
      }
```
tive et algumente concerting concert at repartie (PC2R - MI019), année 2014/2012 - 2011/20

# Exemple (2)

```
if (!xdr-int(&xxdr_handle1, &n) {
1
  f a g e n t i e n t i e n t i d a g e n t i e n t i e n t i e r \alpha i e r \alphaexist:e x i t x i t x i t x i t x i t x i t x i t x i t x i t x i t x i t x i t x i t x i t x i t x i t x i t x i t
       }
4\alpha , \alpha , \alpha . . .
      if (sendto (sock, mem, 6, 0, &sin, size of (\sin)) == -1) {
          \texttt{perror}(" \texttt{pb} \texttt{ sendto}");
8ext();
   }
```
#### Introspection introspective and the control of the control of the control of the control of the control of the control of the

**Objectifs:** explorer et de modifier des valeurs (des objets en Obje
tifs: : explorer et de modier des valeurs (des objets en Java) existant pendant une exécution. Java) existant pendant une exé
ution. Pour cela une classe elle-même est considérée comme un objet, ce

qui permet :

- ▶ de connaitre la classe d'un objet et obtenir la description d'une classe: lasse;
- ▶ créer des objets sans connaître son nom à l'exécution;
- ► accéder et modifier les champs de données;
- ► invoquer une méthode

mais ne permet pas de définir une nouvelle classe ni ne modifier la hiérarchie des classes existante. hiérarie des lasses existantes, existante, existante, existante, existante, existante, existante, existante, e

### **Motivations**

- ► Il existe un véritable besoin de pouvoir explorer dynamiquement (sans connaître les sources de la compilation) l'intérieur des objets et des lasses Java.
- ► Cela permet de construire (facilement) des extensions au langage et de pouvoir construire des environnements visuels (ne faisant qu'explorer de l'extérieur) omme par exemple pour les Java Beans

# API reflect

L'API java lang reflect permet, si les conditions de sécurité l'a

eptent de :

- ▶ construire de nouvelles classes et des tableaux
- ► d'accéder et de modifier des champs d'objets existants
- ▶ d'invoquer des méthodes de classes ou d'objets
- ► d'accéder et de modifer des element des tableaux.

les domaines d'applications sont :

- ► accès de l'extérieur (JavaBeans);
- ► outils de développement, browser de classes, débogueurs, interprète, dé
ompilateur.

### classes pour l'introspection

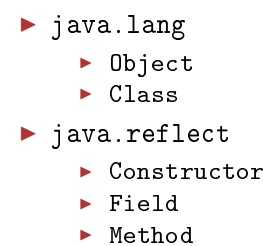

### classe Class

méthodes principales:

- ▶ static Class forName(String)
- ▶ Object newInstance()
- $\blacktriangleright$  Field [] Fields()
- $\blacktriangleright$  Method [] Methods( )

### Classe Class

- ▶ La classe Class représente une classe Java. On construit un objet Class soit en envoyant le message getClass() sur une instance, soit en la chargeant dynamiquement avec la méthode Class.forName auquel on passe le nom de la méthode sous forme de chaîne de caractères.
- ▶ On peut à partir d'une classe créer une nouvelle instance de celle-ci : la méthode newInstance() crée une nouvelle instance de la classe qui reçoit ce message en utilisant son onstru
teur sans paramètre.
- ▶ D'autre part il est possible de récupérer les informations d'une classe (champs, méthodes, constructeurs, ...). On obtient alors des instances des classes : Field, Method, Constructor sous forme de tableaux. L'exemple suivant montre comment afficher ces informations.

# Exemple d'exploration (1)

```
import java lang reflect *;
  1
 2\overline{3}public class Lecture {
    p u b l a s s l a s s l a s t u r e t u r e t u r e t u r e t u r e t u r e t u r e t u r e t u r e t u r e t u
 4
             public static void main (String args []) {
 5Class c = null.
    \blacksquare . The set of the set of the set of the set of the set of the set of the set of the set of the set of the set of the set of the set of the set of the set of the set of the set of the set of the set of the set of the
    For a measure \mathbf{f} is the contract of the contract of the contract of the contract of the contract of the contract of the contract of the contract of the contract of the contract of the contract of the contract of the
                 Method [] methodes = null;
                 try \{10
                     c = Class for Name (args [0]);
11
                     champs = c getDeclaredFields();
12
                     methods = c getMethods();
13
                  }
                 \text{catch} (ClassNotFound Exception e) { // ...
14
15
                                                                                                System\_exit(0);
16catch (Security Exception e) \frac{1}{2} // PB d'autorisation
17
                                                                                                  System\_exit(0);
```
#### tive et algumente concerting concert at repartie (PC2R - MI019), année 2014/2012 - 44 / 55

# Exemple d'exploration (2)

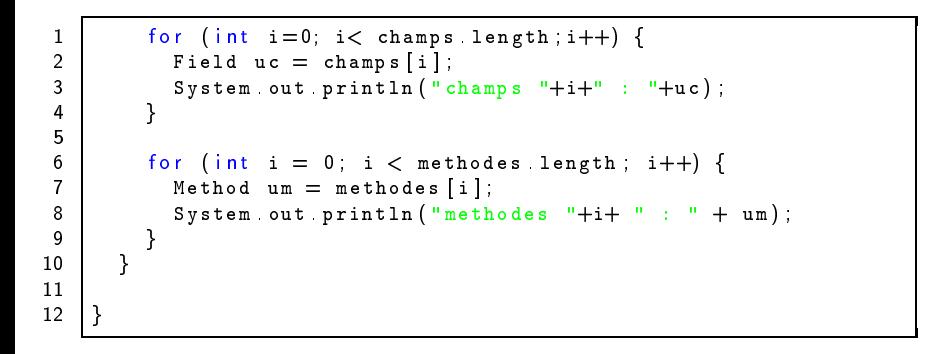

# Exemple d'exploration (3)

Son exécution donne:

```
> java Lecture java lang Boolean
 1
2 champs 0 : public static final java lang Boolean java lang\leftrightarrowBoolean TRUE
3 champs 1 : public static final java lang Boolean java lang\leftrightarrowBoolean FALSE
4 champs 2 : public static final java lang Class java lang \leftrightarrowBoolean TYPE
5
    champs 3 : private boolean java lang Boolean value
6 champs 4 : private static final long java lang Boolean \leftrightarrowserial Version IIID
\overline{7}8 | methodes 0 : public static java lang Boolean java lang \leftrightarrowBoolean valueOf (java lang String)
9 methodes 1 : public static boolean java lang Boolean \leftrightarrowget Boolean (java lang String)
10 methodes 2 : public final native java lang Class java lang\leftrightarrow. O b j e 
 t . g e t C l a s s ( )
    methodes 3 : public int java lang Boolean hashCode()
11
   . . .
```
tive et algumente concerting concert at repartie (PC2R - MI019), année 2014/2012 - 46 / 55

# Exemple d'exploration (4)

```
1
   . . .
 2 methodes 4 : public boolean java lang Boolean equals (java \leftrightarrowlang Object)
           l a n g . O b j e 
 t )
3 | methodes 5 : public java lang String java lang Boolean \leftrightarrowto String()\sim \sim \sim \sim \sim4 methodes 6 : public final native void java lang Object \leftrightarrownotify()5 methodes 7 public final native void java lang Object \leftrightarrow\overline{a} i f \overline{b}notifyAll()6 methodes 8 : public final native void java lang Object \leftrightarrowwait(long)where \mathbf{u} is the state \mathbf{u}\overline{7}throws java lang Interrupted Exception
8 | methodes 9 : public final void java lang Object wait (long, \leftrightarrowi n t i n t i n t i n t i n t i n t i n t i n t i n t i n t i n t i n t i n t i n t i n t i n t i n t i n t i
\mathbf{Q}throws java lang Interrupted Exception
     methodes 10 : public final void java lang Object wait ()
1011
                         throws java lang Interrupted Exception
12 methodes 11 : public boolean java lang Boolean \leftrightarrowb o o l e a n V a l u e ( )
```
tive et répartiement concertaire, réalise et répartie (p. 2011), année 2010/2012 - 47 / 55

#### Création dynamique Création dynamique

- ▶ Il est aussi possible de créer des instances de classes à partir de la méthode newInstan
e envoyée à une objet de type Class. Cette méthode retourne un Object.
- ▶ Une fois un objet crée, on récupère ses champs par geField(name), et l'on peut accéder ou modifier la valeur de eluii (get et set).

#### Chargeur de classes utilisateur Chargeur de lasses utilisateur

► classe abstraite java.lang.ClassLoader: lasse abstraite java.lang.ClassLoader :

- ► charger le byte-code : méthode : byte [] loadClassData (String)
- ► définir un objet Class à partie de cette suite d'octets :  $m$ éthode : Class defineClass(byte  $[]$ , int,int)
- $\blacktriangleright$  faire l'édition de liens : méthode : resolve $\mathcal{C}$
- ► la méthode Class loadClass(String,bool) effectue ces tâches.

#### Chargement chargement of the chargement of the control of the control of the control of the control of the control of the

- ▶ La machine virtuelle Java charge dynamiquement les classes dont l'exécution du programme en cours a besoin. L'option -verbose de l'interprète de byte-code de la machine abstraite Java.
- ▶ Habituellement la machine virtuelle Java charge une classe à partir d'un fichier local. Ce chargement peut être dépendant du système (variable CLASSPATH sous Unix, . . . ).
- ▶ Néanmoins il peut avoir des situations où les classes doivent être chargées de manière différentes : classes distantes (accessibles à partir d'un serveur sur le réseau), format de fichier spécifique, conversion à la volée, modification de la sécurité. Pour ces cas, il est nécessaire de définir une souslasse de la lasse abstraite ClassLoader pour étendre le omportement de hargement.

# Exemple (1)

L'exemple suivant, tiré du tutorial de Java, montre omment réer un hargeur de lasses pour le réseau.

- ▶ La classe NetworkClassLoader définit deux méthodes : loadClassData qui d'une URL retourne un tableau d'o
tets orrespondant au ode transmis et loadClass (seule méthode abstraite de la classe ClassLoader) pour le chargement effectif.
- ▶ Elle contient d'autre part une table de hachage pour connaître les classes déjà transférées. LoadClass vérifie si le nom de la méthode est déjà dans la table de hachage, si ce n'est pas le as, elle transfère les données et onstruit la lasse à partir d'un tableau d'octets, stocke la classe dans la table de hachage puis déclenche resolveClass pour autoriser la réation d'instan
es.

# Exemple (2)

```
class NetworkClassLoader extend ClassLoader {
  1
    l a s s s \Gamma s N e r \Gamma a s \Gamma a s \Gamma o \Gamma and \Gamma a d e r \Gamma a d e r \Gamma o a d e r \Gamma\overline{2}String host;
    S t r i n g h o s t r i n g h o s t r i n g h o s t r i n g h o s t r i n g h o s t r i n g h o s t r i n g h
                             int port
    is the contract of the contract of the contract of the contract of the contract of the contract of the contract of the contract of the contract of the contract of the contract of the contract of the contract of the contra
 \overline{4}Hashtable cache = new Hashtable ();
 5
    p r i v a t e b y a t e l o a s d a s d a t a t a t e l a s d a t r i t a s d a t r i t a m e l e l a m e l e 
 6\phantom{1}6// load the class data from the connection
 \overline{7}8
     . . .
    1999 - Prima Paris Paris Paris Paris Paris Paris Paris Paris Paris Paris Paris Paris Paris Paris Paris Paris P
 \overline{9}public synchronized Class loadClass (String name,
\Box o l e a n \Box o l e a n \Box o l e a n \Box o l e a n \Box o l e a n \Box o l e a n \Box o l e a n \Box o l e a n \Box o l e a n \Box o l e a n \Box o l e a n \Box o l e a n \Box o l e a n \Box o l e a n \Box o l e 
                                                                                                                        resolve) \leftrightarrow. .
11
                                      Class c = cache get (name);
12if (c == null) {
                                               by te data [] = load Class Data (name);
13
14c = define Class (data, 0, data length);
15
                                               \texttt{cache} put (\texttt{name}, \texttt{c});
                                     \frac{1}{\text{if}} (resolve)
16
     }
1718
                                               resolveClass(c);19
                                      return c:
    r e t u r n e t u r n e t u r n e t u r n e t u r n e t u r n e t u r n e t u r n e t u r n e t u r n e t u r
20
     }
21 }
```
# Exemple (3)

 $\frac{2}{3}$ 

1

Le code suivant montre comment créer une instance de la classe Main hargée dynamiquement par le nouveau hargeur.

```
ClassLoader loader = new NetworkClassLoader(host, port);
 Object main= loader loadClass ("Main", true) newInstance ();
 . . .
```
Les navigateurs WWW, intégrant une machine virtuelle Java, implantent une sous-classe de ClassLoader (abstraite) pour le transfert via le réseau des classes et pour modifier la sécurité (d'où un hangement de omportement entre appletviewer et nets
ape).

### Différents classloaders

- ▶ Applet class loader : chaque navigateur en possede un (se basant sur l'URL CODEBASE)
- $\blacktriangleright$  RMIclassloader
- ▶ URLclassLoader : permet de charger des classes a' partir d'un ensemble d'URL

#### Exemple Exemple and the contract of the contract of the contract of the contract of the contract of the contract of the

```
1
     try {
  u r l l i s t ul s t ul s t ul s t ul s t ul s t ul s t ul s t ul s t ul s t ul s t ul s t ul s t ul s t ul s
        new URL ('http://www.infop6.jussieu.fr/classes"),
\overline{4}new URL ( " h t p :// j a r . j a . sun . j a . j a . j a . j a . j a . j a . j a . j a . j a . j a . j a . j 
5
        ClassLoader \tlo = new \tURLClassLoader(urllist) ;6Class c = loader loadClass ("MaClasse");
7MaClass mc = (Maclass)c new Instance ();
8
   }
9
   . . .
```